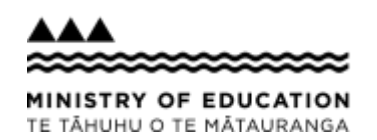

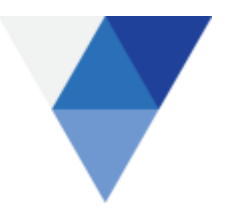

## **Create New Request for Playgroup Operational Funding**

Follow the steps below to create a new request for Playgroup Operational Funding using the Education Resourcing System (ERS).

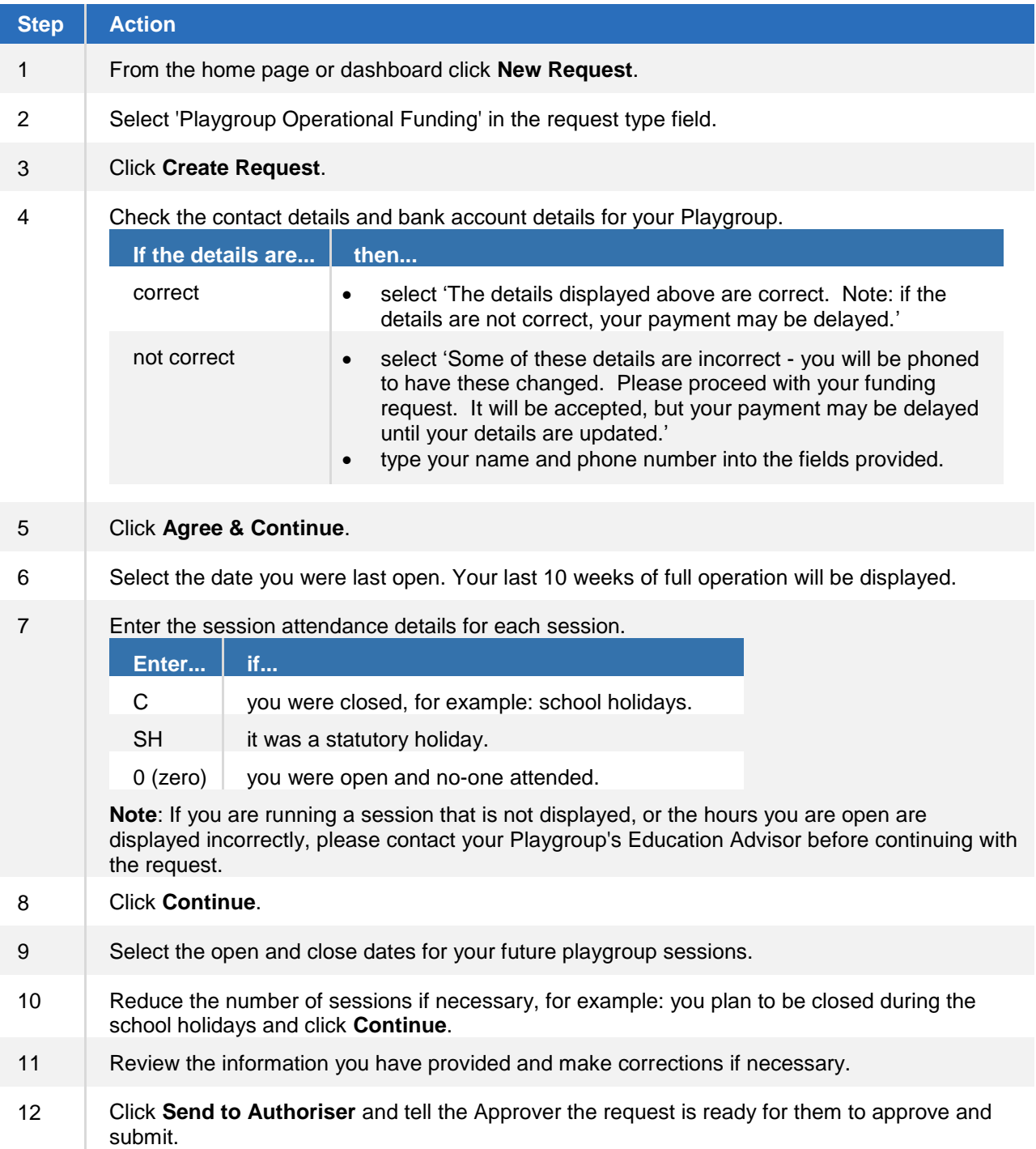